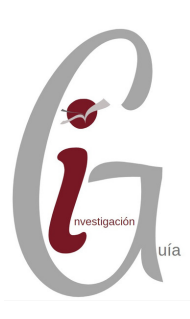

## Una vez terminado mi artículo ¿dónde lo publico?

Actualizada en julio de 2019

Recomendaciones para seleccionar una revista

## **Temática de la revista**

- Realizar una búsqueda por **palabras clave (keywords)** en bases de datos multidisciplinares de prestigio (Web of Science y Scopus) y bases de datos especializadas en nuestra materia.
- Conocer **dónde publican nuestros autores de referencia**.
- Conocer revistas mencionadas en foros especializados de nuestra área.
- Localizar la revista más adecuada para publicar a través de recursos ofrecidos por editoriales, como Journal Suggester, Elsevier Journal Finder, etc.

## **Indicios de calidad**

- **Tener ISSN**, periodicidad clara y antigüedad mínima de 2 años. Es recomendable conocer la composición del equipo **editorial y el consejo asesor de la revista**. Es interesante que haya variedad de afiliaciones institucionales, especialmente presencia internacional.
- Artículos revisados por pares.
- Reflejar específicamente las instrucciones de cómo enviar el artículo.
- Adecuada velocidad del proceso de publicación, que no disminuya la rentabilidad de nuestro artículo.
- Ver si la revista tiene factor de impacto.
- Cuantos más artículos por número sean publicados, mayores serán nuestras posibilidades.
- Tasa de aceptación (ratio entre artículos recibidos y finalmente publicados); si es baja, puede indicar alto nivel de exigencia de la revista.

# **Tras la preselección**

**Una vez que hayamos reducido la selección a unos tres títulos:**

- **Consultar el apartado "Aims and Scope" de cada revista.**
- **Determinar la sección donde encaje nuestro trabajo: article, letter, review, etc.**
- Anotar factor de impacto, cuartil y tendencias de los mismos en los últimos cinco años.
- Ver fechas de aceptación y revisión de los trabajos.
- Consultar normas de publicación.

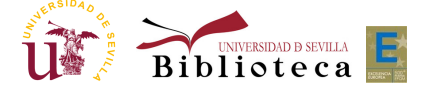

### **Acceso abierto y derechos de autor**

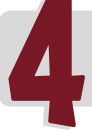

**Publicar en Acceso Abierto aumenta el impacto de su artículo**

- Las revistas de acceso abierto poseen indicios de calidad, al igual que las publicadas de "forma tradicional".
- Asegúrese de que puede depositar una copia de su artículo en idUS (políticas de la revista).
- Consulte políticas en [Sherpa/Romeo,](http://sherpa.ac.uk/romeo/index.php) Dulcinea y la propia web de la revista (sección Autoarchivo o Copyright).

**[Conserve](https://guiasbus.us.es/accesoabierto/adendas) sus derechos de autor: añada una adenda al contrato**

Si cede **todos** derechos al editor, quedará en desventaja para difundir y utilizar su propio trabajo de [investigación.](http://guiasbus.us.es/accesoabierto/autor)

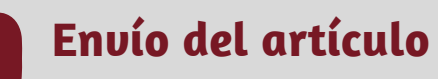

- Redactar una carta de presentación (cover letter).
- Sólo se envía el artículo a una revista, esperar respuesta de la editorial antes de enviarlo de nuevo a otra revista.
- Si rechazan nuestro artículo, debemos revisarlo antes de enviarlo a otra revista.
- Una vez publicado, ya no podremos volver a publicar el mismo artículo en otra revista, salvo si se transforma con un 50% de contenido novedoso.

#### **Para más información:**

- Dónde publicar, sección de la página web de la BUS: [http://bib.us.es/estudia\\_e\\_investiga/investigacion/estrategias/dondepublicar](http://bib.us.es/estudia_e_investiga/investigacion/estrategias/dondepublicar)
- Seminarios de publicación científica, sección de la página web de la BUS: [http://bib.us.es/estudia\\_e\\_investiga/investigacion/estrategias/seminarios](http://bib.us.es/estudia_e_investiga/investigacion/estrategias/seminarios)
- **Selección de revistas donde publicar, sección de la página web de la BUS:** [https://bib.us.es/estudia\\_e\\_investiga/investigacion/estrategias/dondepublicar](https://bib.us.es/estudia_e_investiga/investigacion/estrategias/dondepublicar)
- Factor de impacto: <http://guiasbus.us.es/factordeimpacto>
- Índices de impacto: <http://guiasbus.us.es/indicesdeimpacto>
- Acceso abierto: <http://guiasbus.us.es/accesoabierto>

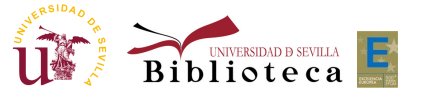